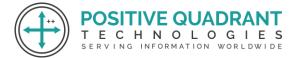

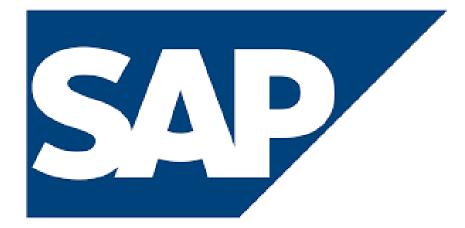

# SAP (Systems, Applications & Products in Data

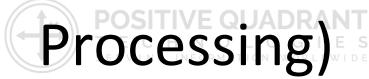

Programming & development

### **Course Curriculum**

Basic – 30 Hours

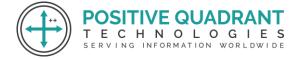

## SAP(System, Application & Products in Data Processing)

#### Module 1 : Introduction to SAP and SAP BASIS

This module will help you understand the basics of SAP ERP and SAP BASIS, Server Sizing, SAP Basic walkthrough

- What is SAP ERP?
- SAP Basic
- Overview of SAP BASIS
- Server sizing

#### Module 2 : Client Administration

This module will guide you through the management of Client such as copy (Remote or local), Deleting Client, and more

- Client management
- Copy client (remote, local, import/export)
- Deleting client

#### Module 3 : Graphical User Interface

This module learn about the Graphical User Interface, types of GUI (Windows and Java), Activate GUI and initialize files in this module

- Types of GUI (Windows and Java)
- Activation of web GUI
- Initialization of files
- SAP Support

#### Module 4 : Client/Server Architecture

This module, will help to understanding about various concepts of Client architecture, such as SAP Application Server, Dialog work process, Operation Modules, and Enqueue Process.

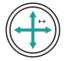

- Overview of client/server architecture
- ABAP Support
- SAP Application server
- Dialog work process
- Update Process
- Background process
- Operation modes (Peak and Off Peak)
- Enqueue Process
- Message server Gateway process Monitoring
- TEMSE Benefits
- Message server
- Spool process
- Remote access method
- Local access method
- Logon Load Balancing
- Spool server and Spool instance
- Profile management
- RFC connections
- Performance and fine-tuning
- Workload Analysis and Memory management

#### Module 5 : Introduction to Solution Manager

In this module, learn to configure solution manager and satellite systems.

- Configuring Solution Manager and Satellite Systems
- Early Watch Configuration
- Overview of S/4Hana system
- Conversion
- ASAP Methodology
- Go live and support
- Project development

#### Module 6 : Hardware Sizing

Thid module will help you to understand the Hardware Sizing process, SAPS, output of Sizing.

ru3111

Learn the installation process of SAP

• Sizing Process

E QUADRAI

ΤΕСΗΝΟΙΟGΙΕS

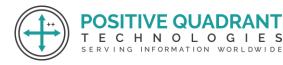

- SAPS
- Output of sizing
- SAP installation
- Start and Shutdown

#### Module 7 : Post installation steps

In this module learn about the Post installation steps.

- SICK
- STMS
- SALE
- SCC4
- SCCL
- SCC9
- CC8
- SCC7
- SU25
- SEGN

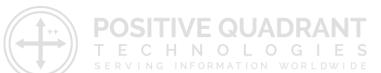

#### Module 8 : TMS Transport Management System

Learn to develop Virtual System, single and two system.

- Develop Virtual System
- Single and two System Landscape
- Three and Multi System Landscape

#### Module 9 : Client Strategy change requests SCC1

In this module we learn about the Client Strategy Change Requests (SCC1).

- Lock and unlock client
- SADD and SPAU
- ABAP language setting
- Types of notes
- Router configuration
- Run time issues

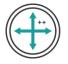

- SPAM and SAINT update
- Add on and plug ins
- Kernal update
- Support package

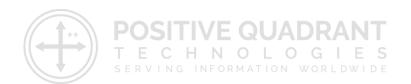